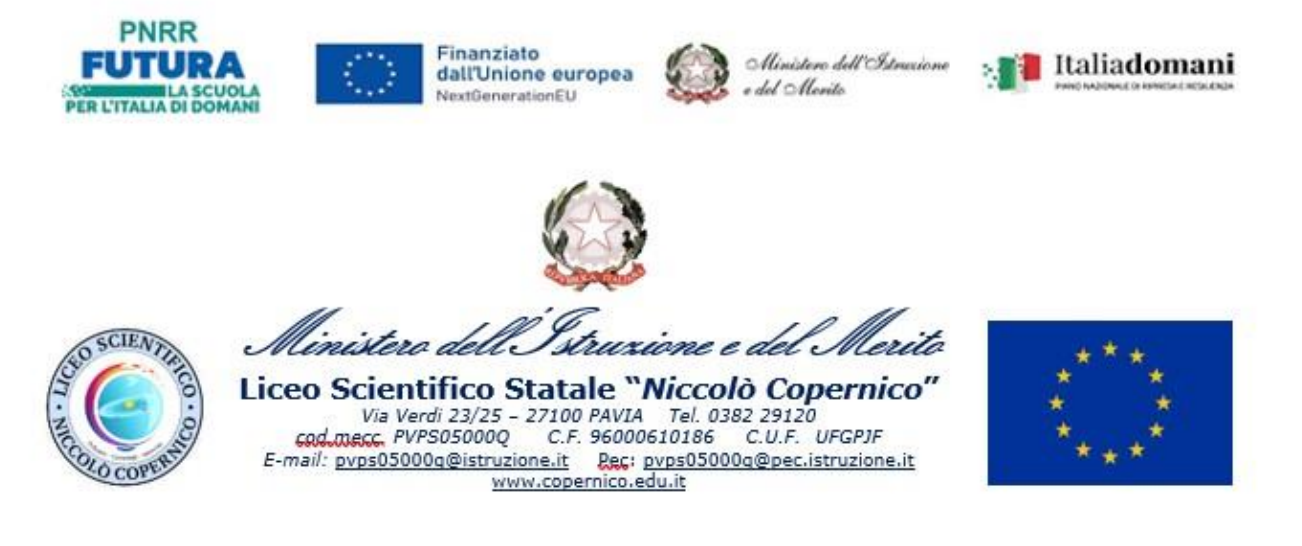

# **UTILIZZO DEL REGISTRO ELETTRONICO**

### **INDICE**

#### Premessa

Norme generali (privacy)

Norme per le famiglie e per gli studenti

Norme per i Docenti

Norme per i Docenti Coordinatori dei Consigli di Classe

Norme per la Segreteria Didattica

Norme per l'Amministratore del Registro e il Referente per la valutazione

Norme per il Dirigente e per i suoi delegati (Collaboratori del Dirigente, Coordinatori di Plesso)

#### **PREMESSA**

Si ricorda la necessità di prestare particolare attenzione alla compilazione puntuale del registro elettronico.

Richiamando quanto già indicato e noto in argomento, si ricorda e precisa che il corretto utilizzo di tale strumento, per quanto attiene, in particolare, al corretto inserimento delle annotazioni e all'uso della bacheca, andrà effettuato nel rispetto non solo delle proprie mansioni e delle esigenze amministrative dell'istituzione scolastica (anche, ad esempio, in ossequio a quanto stabilito per ciascun anno scolastico dalle ordinanze ministeriali relative agli esami di Stato), ma anche dei principi generali di cui all'art. 5 GDPR.

Tra essi si ricordano principalmente il principio di minimizzazione dei dati (i dati personali debbono essere "adeguati, pertinenti e limitati a quanto necessario rispetto alle finalità per le quali sono trattati") e soprattutto quello di riservatezza ("protezione […] da trattamenti non autorizzati o illeciti", evitando quindi anche la conoscenza di dati personali da parte di terzi a ciò non legittimati).

Con preghiera di attenersi, nei trattamenti svolti in relazione alle mansioni lavorative di ciascuno e per quanto di rispettiva competenza, a quanto sopra indicato, si raccomanda di prestare sempre particolare attenzione alla previa selezione dei destinatari (ad es. singolo alunno/famiglia del singolo alunno) della annotazione in oggetto, evitando, in assenza di espresse specifiche indicazioni – laddove la comunicazione o l'annotazione includa dati personali riferiti ad es. a specifici alunni – di effettuare annotazioni visibili a

Tali indicazioni sono applicabili anche ai casi di utilizzo del registro elettronico tramite dispositivi informatici personali, laddove necessario per esigenze lavorative. In caso di dubbio, preventivamente e/o in relazione a potenziali trattamenti illeciti/violazioni dei dati, occorrerà informare tempestivamente la Dirigenza. Quanto contenuto nelle presenti disposizioni costituisce istruzione operativa in relazione al trattamento dei dati personali da parte del personale di questo Liceo, nel rispetto delle diverse mansioni svolte, secondo quanto meglio di seguito articolato

## **NORME GENERALI (PRIVACY)**

Fatto salvo quanto precisato e disposto nel precedente articolo 1, i dati del registro elettronico non possono essere inseriti, modificati o cancellati dalle persone non autorizzate. Il trattamento illecito dei dati viene sanzionato dalle normativevigenti in materia di privacy eprotezionedei datipersonali.

Pertanto, il Dirigente, i Docenti, il Personale di segreteria e tutto il Personale che vengano a conoscenza dei dati personali contenuti nel Registro elettronico sono tenuti alla massima riservatezza.

I voti dei docenti sono consultabili dal Docente che li ha assegnati, dal Dirigente Scolastico e dai Genitori dello studente interessato, fatto salvo quanto di volta in volta previsto a livello ministeriale per quanto concerne il regime di pubblicità degli esiti degli scrutini e degli esami di stato.

Le assenze, i ritardi, le uscite, le giustificazioni, le note disciplinari e le comunicazioni con le famiglie sonoconsultabili dal Dirigente Scolastico, dal Coordinatore di Classe, dai Docenti del Consiglio di Classe, dalla Segreteria didattica e dai Genitori dell'alunno interessato.

L'uso dei dati necessari per lo svolgimento degli scrutini è regolamentato dalla normativa vigente in materia di valutazione finale degli apprendimenti e dei comportamenti.

Per la consultazione e l'accesso ai dati necessari in caso di evacuazione, l'Istituto si avvale di appositi elenchi cartacei, messi a disposizione in ciascuna aula, opportunamente integrati, durante l'appello nei punti di raccolta appositamente predisposti, da testimonianze degli studenti e da memorie dei docenti.

Le presenti disposizioni potranno essere integrate con le norme per la gestione di ulteriori estensioni dell'uso del Registro (partecipazione alle uscite didattiche, uscite anticipate, prenotazione colloqui scuola- famiglia, ecc.) che verranno messe in opera nel periodo successivo alla sua approvazione.

Sono fatte salve le indicazioni di dettaglio e le istruzioni operative ulteriori già diramate, in quanto compatibili con le presenti disposizioni, nonché quelle che la Dirigenza potrà autonomamente stabilire, anche a specificazione di quanto previsto nelle disposizioni, in relazione al corretto utilizzo del registro elettronico ed ai trattamenti di dati personali necessari a tal fine.

#### **NORME PER LE FAMIGLIE E PER GLI STUDENTI**

Le famiglie possono visualizzare la situazione scolastica del/della proprio/a figlio/a:

- a. cliccando sul link "Accesso Famiglie" presente nell'home page del sito dell'Istituto [\(https://copernico.edu.it\)](https://copernico.edu.it/)
- b. accedendo ad Argo ScuolaNext dal link [www.portaleargo.it](http://www.portaleargo.it/)

c. utilizzando l'apposita App per dispositivi mobili

- Ciascuna famiglia, attraverso codici di accesso riservati, può:
	- verificare quotidianamente l'attività didattica svolta in classe dai docenti;
	- monitorare dettagliatamente la frequenza scolastica dell'alunno/a (ingressi in ritardo, uscite anticipate, assenze);
	- avere un'informativa specifica sulle valutazioni riportate, sia nel corso dell'anno, sia in chiusura dei periodi didattici e sia nel corso dell'anno scolastico.

### **CREDENZIALI DI ACCESSO**

I Genitori, per avere accesso al Registro elettronico per la parte di loro competenza, ricevono le credenziali (username e password), che vengono consegnate in forma riservata, dal Dirigente scolastico o da un suo delegato.

Per ciascuno studente vengono rilasciate **al massimo due credenziali**: per i rispettivi genitori (la seconda credenziale solo su richiesta).

Le credenziali assegnate all'inizio del percorso scolastico non vengono modificate negli anni successivi. La password assegnata inizialmente può essere cambiata periodicamente.

**Le credenziali sono personali, riservate e non cedibili ad altre persone. Chi le riceve è responsabile del loro corretto utilizzo.**

**Per consentire ai genitori di svolgere pienamente il ruolo di supporto e di controllo del percorso scolastico dei propri figli, è necessario che:**

- **1. i genitori NON comunichino ai figli le credenziali personali e riservate (username e password);**
- **2. i genitori consultino con regolarità (almeno settimanale) la situazione scolastica dei propri figli.**

Gli studenti e i genitori sono invitati a memorizzare un indirizzo e-mail valido nel loro profilo sul registro. In tal modo, **in caso di smarrimento delle credenziali** è possibile avviare in automatico la procedura di recupero. Se risulta impossibile avviare in automatico la procedura di recupero credenziali, studenti e famiglie possono rivolgersi alla Segreteria Didattica.

# **ASSENZE**

La rilevazione degli ingressi degli studenti avviene all'inizio della prima ora di lezione.

La rilevazione avviene in seconda nel caso di ingresso posticipato di tutta la classe.

Nei casi di **ingresso ritardato** o di **uscita anticipata** di singoli studenti, presenze e assenze verranno **segnalate sul registro dal docente in orario** e **entreranno nel conteggio finale delle ore di presenza necessarie per determinare la** 

**validità dell'anno scolastico** del singolo studente. L'Istituto provvede a sottrarre dal conteggio delle assenze le ore dedicate a iniziative didattiche organizzate dall'Istituto stesso (uscite didattiche, visite di istruzione, stage, gare sportive, ecc.). Gli studenti che occasionalmente entrano a scuola con un **ritardo massimo di 10 minuti** sono ammessi in classe dal docente presente.

La gestione dei ritardi, degli ingressi posticipati, delle uscite anticipate e di ogni altra situazione di mobilità in orario diverso dall'orario giornaliero è regolata da apposita circolare emessa all'inizio di ogni Anno Scolastico, alla quale si rimanda per il dettaglio delle operazioni.

#### **VALUTAZIONI E LORO INTERPRETAZIONE**

Il sistema numerico (in decimi) adottato per la valutazione delle prove scritte, orali e pratiche è adottato dal Collegio Docenti, a inizio d'anno scolastico.

Le valutazioni delle prove orali vengono riportate sul Registro dall'insegnante entro 24 (ventiquattro) ore dalla prova; le valutazioni delle prove scritte/pratiche vengono riportate sul Registro dall'insegnante entro 10 giorni dalla prova. I voti registrati saranno visibili alle famiglie al momento della loro scrittura sul registro del docente.

Poiché il Registro dell'Insegnante raccoglie valutazioni diverse che possono avere significato diverso in funzione del tipo di prova, dell'argomento cui essa si riferisce e del periodo dell'anno scolastico in cui essaviene svolta, **la media aritmetica proposta dal Registro Elettronico ha valore puramente indicativo**. In nessun caso la media aritmetica ha valore vincolante per la valutazione finale proposta dal docente in fase di scrutinio.

#### **COMUNICAZIONI SCUOLA-FAMIGLIA**

La scuola comunica con la famiglia tramite le seguenti funzionalità del Registro Elettronico:

• NOTE DISCIPLINARI

Vengono utilizzate dai docenti del Consiglio di Classe per segnalare comportamenti dello studente che non rispettano il Regolamento Interno degli Studenti e delle Studentesse e le comuni norme di convivenza di rispetto nei confronti della classe e del personale dell'Istituto. A seconda della gravità e della frequenza possono determinare sanzioni disciplinari (come stabilito nel Regolamento interno degli studenti).

• ANNOTAZIONI

Vengono utilizzate dai docenti del Consiglio di Classe per segnalare situazioni specifiche, di carattere didattico-educativo, che hanno caratterizzato la partecipazione dello studente all'attività svolta in classe in quel giorno.

• BACHECA

Si tratta di comunicazioni a carattere organizzativo inviate dal Dirigente a tutte le classi (studenti, genitori, docenti) oppure a un gruppo specifico di classi.

In adesione a quanto previsto dalla normativa sulla dematerializzazione, poiché i documenti di valutazione sono consultabili online tramite il Registro Elettronico, esse NON vengono stampate e NON vengono consegnate alla famiglia.

#### **L'adozione delle presenti disposizioni impegna la famiglia:**

**1. Assumere la consapevolezza che tutte le informazioni sui risultati**

**scolastici degli studenti sono trasmesse esclusivamente tramite Registro Elettronico;**

#### **2. Consultare le schede di valutazione finale di ciascun periodo didattico.**

L'Istituto opera un controllo regolare sui genitori che consultano il documento di valutazione nei giorni successivi alla sua pubblicazione e si riserva la facoltà di contattare, tramite la Dirigenza o i coordinatori del Consiglio di Classe, le famiglie degli alunni che presentano preoccupanti e rapidi peggioramenti nell'andamento scolastico.

#### **NORME SPECIFICHE PER GLI STUDENTI**

Se il singolo studente o la classe intera deve recarsi in altro locale della scuola subito durante la prima ora di lezione, è comunque necessario recarsi in classe e comunicare la propria presenza al docente che effettua l'appello e registra le presenze.

#### **NORME PER I DOCENTI**

Tutti i docenti utilizzano il Registro Elettronico per svolgere le seguenti attività:

- a) Rilevazione presenze e gestione assenze degli studenti;
- b) Comunicazione a studenti e famiglie delle valutazioni intermedie per la specifica materia;
- c) Gestione condivisa con tutto il consiglio di classe dell'Agenda della classe (calendario delle verifiche e delle attività programmate di interesse comune a tutta la classe: visite, progetti, conferenze, incontri, ecc.);
- d) Comunicazione alla famiglia di eventuali problematiche comportamentali e relazionali che emergono per lo specifico studente dall'attività svolta in classe;
- e) Assegnazione lavori da svolgere a casa.

Per la gestione delle attività sopra elencate i docenti si atterranno alle seguenti norme.

#### **CREDENZIALI PERSONALI E FIRMA REGISTRO**

Essendo il registro elettronico, personale e di classe, documento ufficiale dell'attività didattica giornaliera, esso deve essere compilato con cura e senza errori, con particolare riguardo:

- all'inserimento della propria firma solamente nell'ora corrente di lezione;
- all'indicazione dettagliata dell'argomento affrontato in classe durante la lezione.

Quotidianamente tutti i docenti dell'Istituto sono tenuti a firmare la loro presenza in classe e ad inserire sul registro elettronico le assenze, gli argomenti svolti in classe, i voti, le annotazioni e le note disciplinari e tutte le comunicazioni utili all'attività didattica.

Si raccomanda agli insegnanti di eliminare dal registro ogni riferimento esplicito a STUDENTI BES.

I PC, i notebook e i tablet in dotazione ai docenti per accedere al Registro Elettronico, sono beni di proprietà della scuola e pertanto devono essere conservati con la massima cura. Il danneggiamento doloso o lo smarrimento costituiscono responsabilità individuale.

È vietato cedere, anche solo temporaneamente, il proprio codice utente e la propria password.

Anche nello specifico contesto del Registro Elettronico, nel caso di violazione dei dati personali, quale che sia la relativa natura, il dipendente dovrà informare immediatamente la Dirigenza, per le valutazioni e le eventuali incombenze del caso; tale dovere di informazione tempestiva sussiste anche nei casi in cui, pur in assenza di una manifesta compromissione delle credenziali e/o dei dati personali trattati, venissero riscontrate anomalie tali da rendere ipotizzabile una potenziale violazione dei dati, come illustrato anche nel corso delle attività formative svolte per il personale.

L'utente intestatario verrà considerato responsabile di qualunque atto illecito perpetrato con quell'account.

Nel caso di smarrimento delle credenziali, il docente deve informare immediatamente la Segreteria dell'Istituto che provvederà, in forma riservata, al rilascio di nuove. Il recupero delle credenziali avviene inautomatico, se nel proprio profilo il docente ha memorizzato un indirizzo di e-mail valido. Per situazioni particolari si può contattare l'Amministratore del Registro.

La password assegnata inizialmente al docente deve essere cambiata al primo utilizzo e deve essere poi modificata periodicamente.

Le credenziali di accesso di ogni docente rimangono attive fino alla permanenza del docente in servizio nell'istituto. I docenti che ne sono sprovvisti devono richiederle tempestivamente al personale di segreteria. Esse non devono essere memorizzate in funzioni di log-in automatico, in un tasto funzionale o nel browser utilizzato per la navigazione Internet o in computer di uso comune. Ogni docente, per accedere al registro elettronico, deve inserire le proprie credenziali: username e password; alla fine del suo utilizzo deve assicurarsi di aver chiuso il proprio account prima di lasciare la postazione.

Si raccomanda, inoltre, agli insegnanti di non allontanarsi mai e per nessuna ragione dall'aula lasciando aperto il registro elettronico, in particolare sulle pagine del registro personale, a causa dell'alto rischio di modifica, da parte degli studenti, dei dati inseriti.

La compilazione del registro elettronico spetta esclusivamente al docente presente in aula. Per nessun motivo si possono delegare colleghi, alunni o altre persone a tale mansione.

La firma di presenza deve essere apposta giornalmente: non è consentito firmare in anticipo per i giorni successivi o per le lezioni successive dello stesso giorno. In caso di particolari problemi tecnici, la firma dovrà essere regolarizzata entro la giornata stessa.

Il Dirigente ha istituito il Controllo Firma, pertanto l'inserimento della firma sul registro elettronico che attesti la presenza del docente in classe sarà possibile solo entro 3 giorni dall'evento.

Allo scadere dei giorni consentiti per la regolarizzazione della firma sul registro, la mancanza della firma andrà segnalata al Dirigente.

Se l'insegnante di teoria dovesse risultare assente, il docente in compresenza (di

laboratorio o di sostegno) dovrà firmare utilizzando l'icona 'firma' e non l'icona 'compresenza'.

In caso di assenza di un docente, l'insegnante che lo sostituisce deve seguire questa procedura: accedere alla classe, inserendo la spunta in alto a destra nell'opzione "Mostra tutte le classi"; spuntare la voce "Sostituzione"; scegliere dalla lista il docente e la materia da sostituire; scegliere dalla lista la materia svolta; cliccare sul pulsante firma.

Il docente di sostegno della classe deve spuntare la voce "Compresenza", selezionare la voce "Sostegno" nel campo "Materie" e cliccare sul pulsante "Firma". Per quanto concerne l'argomento della lezione, se gli argomenti dell'attività didattica del docente curricolare non coincidono con quelli trattati dal docente di sostegno, quest'ultimo dovrà inserire gli argomenti da lui trattati, compilando l'apposito campo.

In caso di malfunzionamento del software o indisponibilità momentanea del supporto informatico o della connessione Internet, il docente deve avvertire immediatamente i tecnici e/o i responsabili. Inoltre, deve annotare assenze, ritardi, uscite anticipate e note disciplinari per inserirle appena possibile nel registro elettronico.

#### **ASSENZE**

Il docente della prima ora, dopo aver effettuato l'appello, provvederà a giustificare gli alunni assenti nei giorni precedenti validando le giustificazioni già inserite dai genitori cliccando sull'icona arancione "giust" e flaggando la casella adiacente alla casella "da validare".

**Il docente della seconda ora** (o altro docente della stessa classe nello stesso giorno, in casi particolari) verifica e registra le giustificazioni degli alunni che entrano in ritardo.

Nel caso di ingresso in ritardo o uscita anticipata, **il docente in orario** dovrà procedere alla giustificazione dell'alunno, registrando l'evento e l'ora sul registro di classe elettronico. In tali casi **è necessario riportare nell'apposito riquadro anche il numero di minuti di ritardo o anticipo.**

Per gli alunni che non sono presenti in aula, ma sono impegnati in attività didattiche svolte in orario curricolare (visite guidate, viaggi d'istruzione, scambi culturali, attività di ASL, sportello didattico, ecc.), è prevista l'opzione **"Fuori classe".**

#### **REGISTRAZIONE DELLE ATTIVITA' IN CLASSE**

La registrazione delle attività svolte e/o degli argomenti di programma affrontati va inserita preferibilmente durante l'ora di lezione e comunque non oltre le 48 ore dalla lezione stessa. La registrazione dei compiti assegnati per casa va inserita preferibilmente durante l'ora di lezione, o comunque entro la giornata in cuigli stessi sono assegnati.

Le verifiche scritte/pratiche possono essere calendarizzate e riportate sull'Agenda del Registro Elettronico. Eventuali variazioni di data, dovute a cause di necessità, vanno comunque riportate sull'Agenda. Oltre alla pianificazione delle date è necessario specificare le tematiche oggetto della verifica.

Le Note Disciplinari vanno inserite preferibilmente durante l'ora di lezione, o comunque entro la giornata in cui le stesse sono assegnate.

#### **REGISTRAZIONE DEI VOTI**

I voti relativi alle valutazioni orali vanno di norma inseriti nell'arco della giornata, e comunque entro le 48 ore successive alla verifica medesima.

I voti delle prove di verifica scritta e grafico-pratica vanno inseriti di norma subito dopo la correzione, entro 10 giorni dall'effettuazione della prova, e comunque entro la scadenza del termine di due settimane successivo allo scadere del tempo necessario alla correzione.

L'inserimento di eventuali altre valutazioni o annotazioni aventi valore valutativo va fatto di norma entro le 24 h successive alla circostanza che le origina.

L'eventuale commento al voto visibile all'utenza può riguardare soltanto gli elementi tecnico-didattici rilevati nella verifica ai fini di un'autocorrezione e/o autovalutazione dell'alunno.

I voti registrati non devono essere modificati: qualsiasi variazione potrebbe essere impugnata in caso di contenzioso. A tal proposito si ricorda che il registro personale è un atto pubblico, per cui il docente è soggetto, nella compilazione di tale registro, alle sanzioni penali previste dall'art. 476 (falso ideologico in atto pubblico) e dall'art. 479 (falso materiale in atto pubblico) del codice penale.

Per limitare gli errori, è opportuno che i docenti inseriscano le valutazioni di prove scritte e pratico-grafiche nel registro elettronico dopo la loro consegna agli studenti (o contemporaneamente ad essa). In generale, salvo rarissimi e improbabili casi particolari, è da evitare l'assegnazione di più valutazioni nella stessa data.

#### **SCRUTINI INTERMEDI E FINALI**

Le proposte di voto per lo scrutinio vanno riportate sul registro entro 48 h prima dello scrutinio stesso, salvo diverse e esplicite indicazioni presenti nelle comunicazioni che regolano l'andamento dello scrutinio. Come noto, la singola proposta di voto è comunque modificabile collegialmente durante lo scrutinio, sulla base della normativa vigente. Negli **scrutini del primo periodo** le proposte di voto insufficiente devono essere accompagnate da giudizi, argomenti e modalità di recupero. Tale procedura deve essere eseguita prima dello scrutinio, poiché dopo la sua apertura tutte le voci proposte dal docente non risultano più modificabili (in aderenza a quanto previsto dalla normativa sulla gestione degli scrutini). Ciascun docente si occupa di inserire sul registro i risultati della verifica di recupero debito del primo periodo.

#### **NORME PER I DOCENTI COORDINATORI DEI CONSIGLI DI CLASSE**

A integrazione di quanto previsto per tutti i docenti, il Coordinatore del Consiglio di classe utilizza il Registro Elettronico per:

• il controllo assenze per validità dell'anno scolastico, da effettuarsi

particolarmente nei mesi di marzo e maggio, avvisando l'ufficio di Segreteria (area didattica) di eventuali situazioni di inadempienza dell'obbligo scolastico (per gli alunni che non hanno ancora compiuto il 16-esimo anno di età);

- la preparazione dello scrutinio con: verifica del corretto inserimento dei voti da parte di tutti i membri del Consiglio di Classe, proposta del voto di comportamento ricavato dai criteri deliberati annualmente dal Collegio, raccolta di informazioni varie per lo scrutinio finale (stage, insufficiente numero di ore di presenza per la validità dell'anno, sanzioni disciplinari, ecc.)
- la consultazione dell'elenco (fornito dall'Istituto) dei genitori che non hanno consultato i documenti di valutazione del 1° periodo, e il contatto con le situazioni più significative e preoccupanti, in relazione all'andamento didatticodisciplinare dell'alunno;
- la gestione della procedura relativa ai debiti e ai recuperi al termine del primo periodo (consegna delle lettere con le indicazioni dei debiti nonché delle esigenze di recupero);
- il monitoraggio delle note disciplinari;
- la comunicazione con le famiglie (avvisi in agenda o bacheca, ecc.)

In ottemperanza a quanto previsto dalla normativa sulla dematerializzazione (citata in premessa) l'invio di lettere (individuali o di gruppo) alle famiglie è riservato a casi eccezionali quando non siano possibili altre forme di contatto. È dunque escluso, come prassi, l'invio di lettere a casa per segnalare difficoltà nei risultati scolastici oppure comportamenti non corretti da parte della classe o di un gruppo di studenti della classe.

# **NORME PER GLI ASSISTENTI AMMINISTRATIVI**

Il personale della Segreteria utilizza il Registro Elettronico per:

SEGRETERIA DIDATTICA

- creare l'associazione docenti–materia (*inizio anno, con aggiornamenti in itinere*)
- distribuire le credenziali ai genitori (*sia nuovi, sia in caso di smarrimento*)
- stampare pagelle dell'anno in corso e degli anni precedenti (*solo su richiesta degli interessati*)
- stampa e archiviazione del Registro generale dei voti a.s. precedente (*dopo gli scrutini differiti*).

### SEGRETERIA DEL PERSONALE

- interagire con l'Amministratore del Registro per la gestione delle credenziali di accesso al registro dei docenti:
	- nuovi titolari (*nuove credenziali a inizio anno*);
	- supplenti (*nuove credenziali, disattivazione docente titolare, cessazione*).

# **NORME PER L'AMMINISTRATORE DEL REGISTRO E/O IL REFERENTE PER LA VALUTAZIONE**

L'Amministratore del Registro e il Referente per la Valutazione utilizzano il Registro Elettronico per:

• configurare i parametri di sistema, in accordo con la Dirigenza e con eventuali

delibere di Organi Collegiali (*inizio anno scolastico*)

- fornire al Dirigente un report bimestrale sullo stato di avanzamento delle firme sul registro, finalizzato a garantire la piena validità dell'anno e degli scrutini finali
- gestione periodica di copie digitali dei dati contenuti nel Registro
- gestione delle credenziali per i docenti titolari e supplenti

### **NORME PER IL DIRIGENTE E I COLLABORATORI DEL DIRIGENTE**

Il Dirigente, o suoi delegati (Collaboratori del Dirigente), utilizza il Registro Elettronico per:

- rendere visibili alle famiglie i risultati delle valutazioni di fine periodo intermedio o di fine anno scolastico
- monitorare, al termine del primo periodo, i genitori che via via leggono il documento di valutazione intermedia
- monitorare, a intervalli regolari, i genitori che non accedono con regolarità al Registro, segnalandoli eventualmente ai Coordinatori dei Consigli di Classe
- pubblicare circolari nella BACHECA
- gestire il calendario scolastico (sospensione lezioni per delibera della Regione o del Consiglio di Istituto, eventi particolari di interesse di tutto l'Istituto: scioperi, allerta meteo, ecc.)
- segnare sul registro le attività della classe o del singolo studente che determinano assenze che nonvanno contabilizzate per determinare la validità dell'a.s. (visite e viaggi di istruzione, gare sportive, stage, attività orari e in luogo extrascolastico, ecc.)

Secondo la normativa vigente il Dirigente presiede e gestisce gli scrutini, affidando eventuale delega al docente coordinatore, in sua assenza al docente con più anni di servizio.